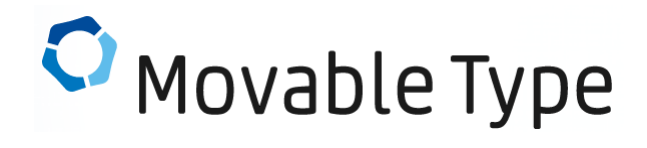

2023.05.12

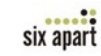

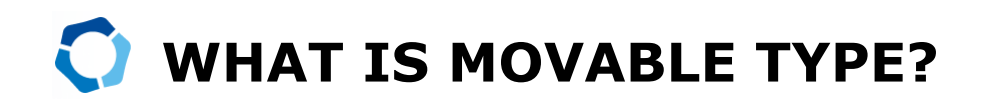

Movable Type (MT) is Six Apart's flagship CMS software product, launched in 2001. Today, this robust publishing platform powers some of the websites and blogs of the world's largest media companies, Fortune 100 businesses, and small and medium sized businesses.

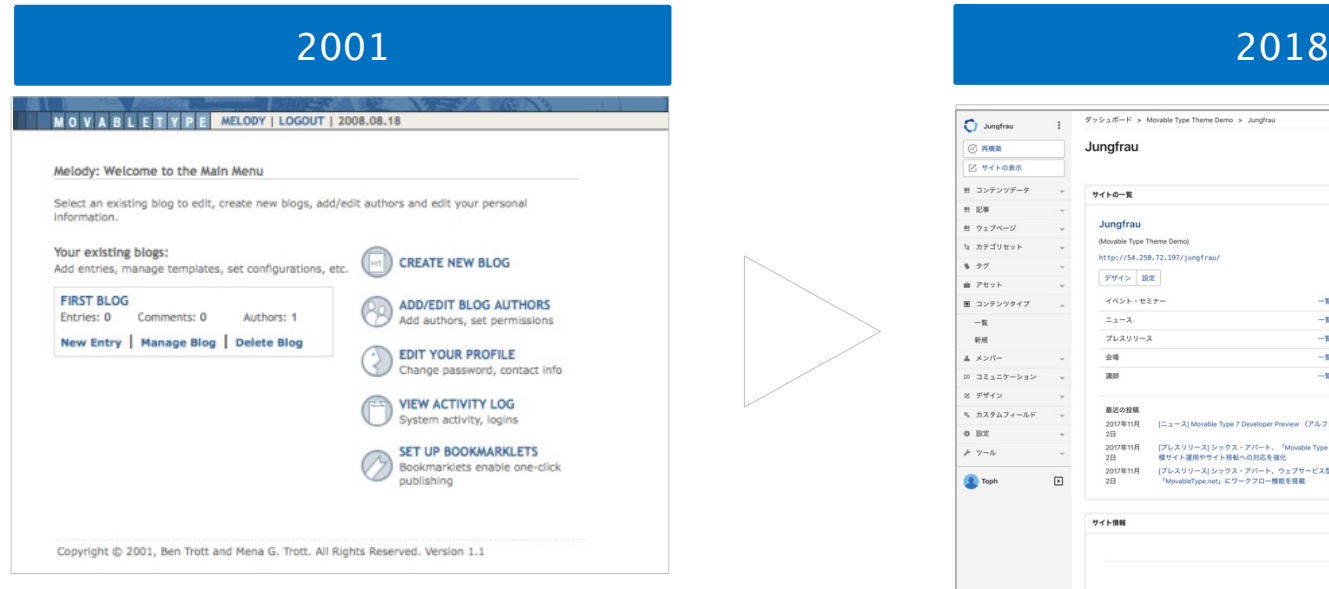

#### **Movable Type 1.0**

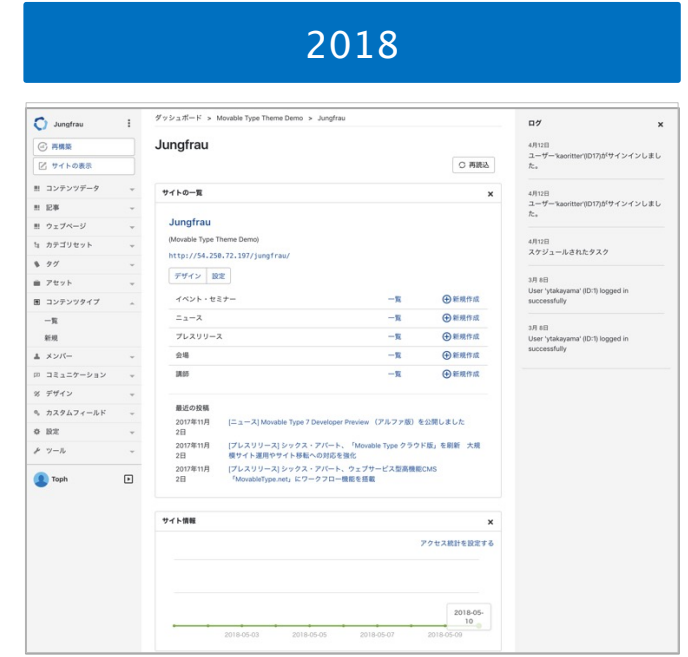

**Movable Type 7**

## **THE BIGGEST MARKET SHARE IN JAPAN**

MT has an 85.4% share in commercial CMS software in Japan.

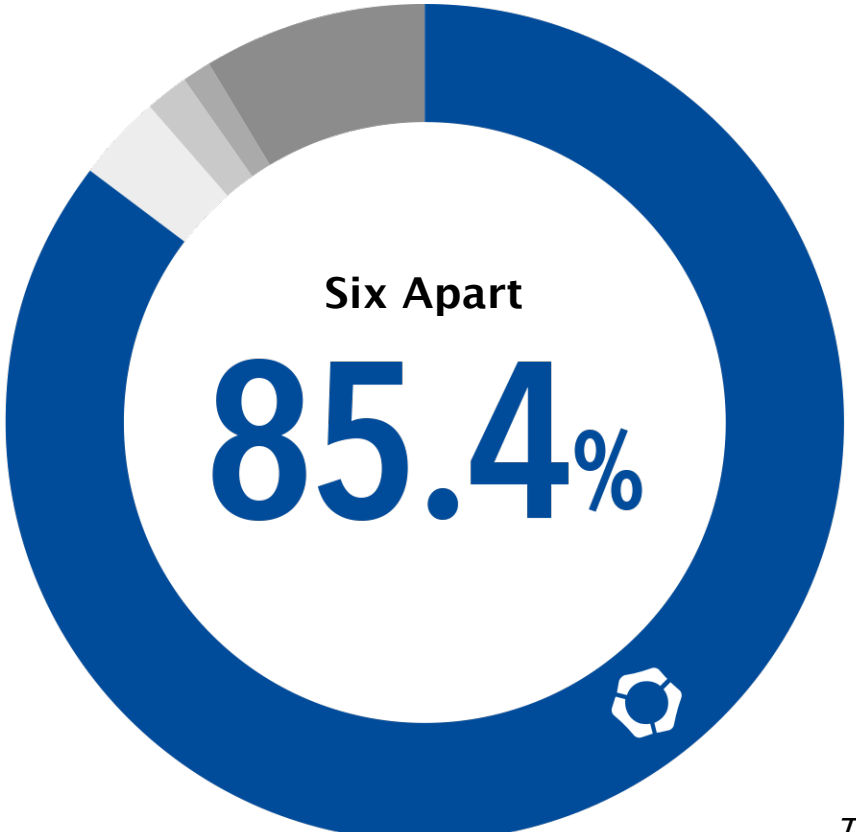

**Six Apart : 85. 4% Company-A : 3.3% Company-B : 1.7% Company-C : 1.2% Other ︓8.4%**

The report of 2022 from Fuji Chimera Research Institute, Inc.

# **ADOPTED BY LARGE ENTERPRISES AND UNIVERSITIES**

MT is used by over 50,000 websites in Japan, but that fact can hardly be recognized from the source code of the page. So we investigated the registered licenses to find who uses MT in Japan, and disclose a part of the results as follows.

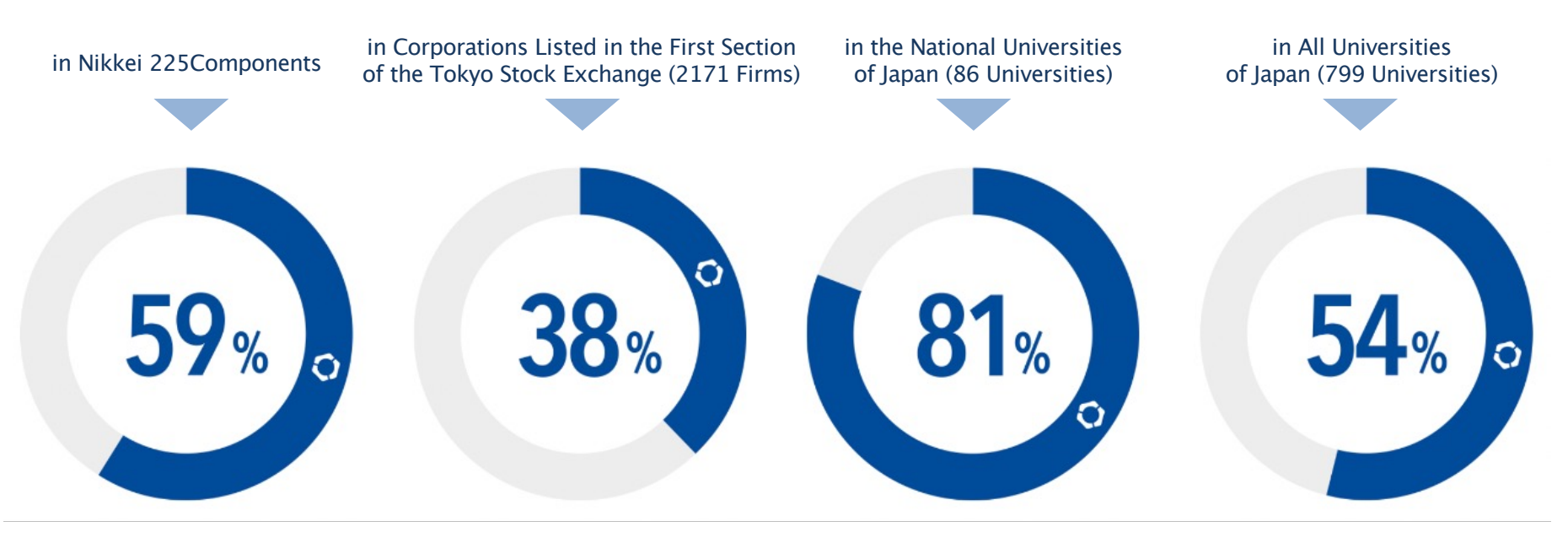

(As of June 2022)

# **START MOVABLE TYPE ON AMAZON EC2**

## Movable Type for AWS available on AWS Marketplace!

#### **Start Quickly And Easily**

Movable Type for AWS is an Amazon Machine Image (AMI) including the OS in which Movable Type 6 is installed and available on AWS Marketplace. You can purchase and launch the latest versions of Movable Type quickly and easily.

#### Free Of Charge on a Micro Instance

The software charge is \$0.07 per hour or \$499 per year. It is always free of charge if you launch Movable Type for AWS (Nginx) on a micro instance.

#### Optimized & Scalable Movable Type Environment

OS, Applications, web server, PSGI server, PHP, and database are all optimized for Movable Type. You have the choice of Nginx or Apache.

#### Easy Update Movable Type Using yum command

When updating Movable Type for AWS, you only have to use yum command. You will get relief from the stress of manual updating.

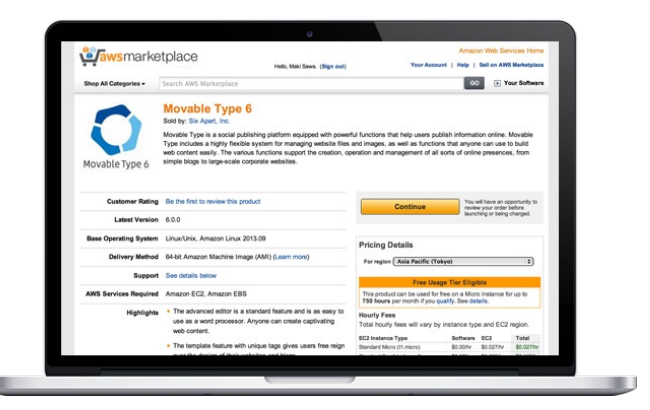

#### SOFTWARE CHARGE

**Hourly: \$0.07 Annual Subscription: \$499** 

\* Free on a micro instance

#### The Components Of The System

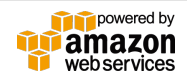

six apart

Application: Movable Type 6 OS: Amazon Linux 2 / Amazon Linux 2023 Web Server: Nginx / Apache PSGI Server: starman PHP: php-fpm Database: MariaDB CPU: x86\_64 (Intel, AMD) / aarch64 (arm64)

#### 7 Day Free Trial Available!

You can try Movable Type for AWS for 7 days free on all instance types.

If you need to install MT on another server, we provide software download licenses (New User: \$999, Upgrade: \$499) as before. You can pay with your credit card or by PayPal.

# **FOR SAFETY AND SECURITY**

MT employs various countermeasures to protect the website from the threat of security attacks.

#### **Movable Type's Original Template System**

You have no need to write programs (like PHP, SQL and so on) – the original template tags allow you to construct websites securely. These templates are completely separated from the MT software programs.

#### **Account Lockout Protects Your Site From Password-guessing Attack**

Account lockout is a feature to protect your MT account from a password-guessing attack known as a brute force attack or a dictionary attack. MT locks out accounts after a defined number of incorrect password attempts.

#### **Administration Screen Separable From the Website**

In fact, in several CMS, an attackers can easily guess the URL of the admin screen, that can be vulnerable to various attacks. But with MT, you can configure the URL of the admin screen freely, so it's hard to be attacked.

#### **User Roles with Detailed Permission Settings**

Define a variety of user types, each with a distinct set of permissions. By setting appropriate roles for each user, it is possible to prevent accidents and ensure secure operation by members.

# **REBUILDING SPEED HAS SUBSTANTIALLY IMPROVED!**

MT supports both static and dynamic publishing. The difference between the two modes is mainly the timing of page compilation. Which one you choose depends solely on your website's particular traffic patterns and size.

MT6 achieved 1.7 times improvement in the rebuilding speed when used with static publishing mode than the previous version.

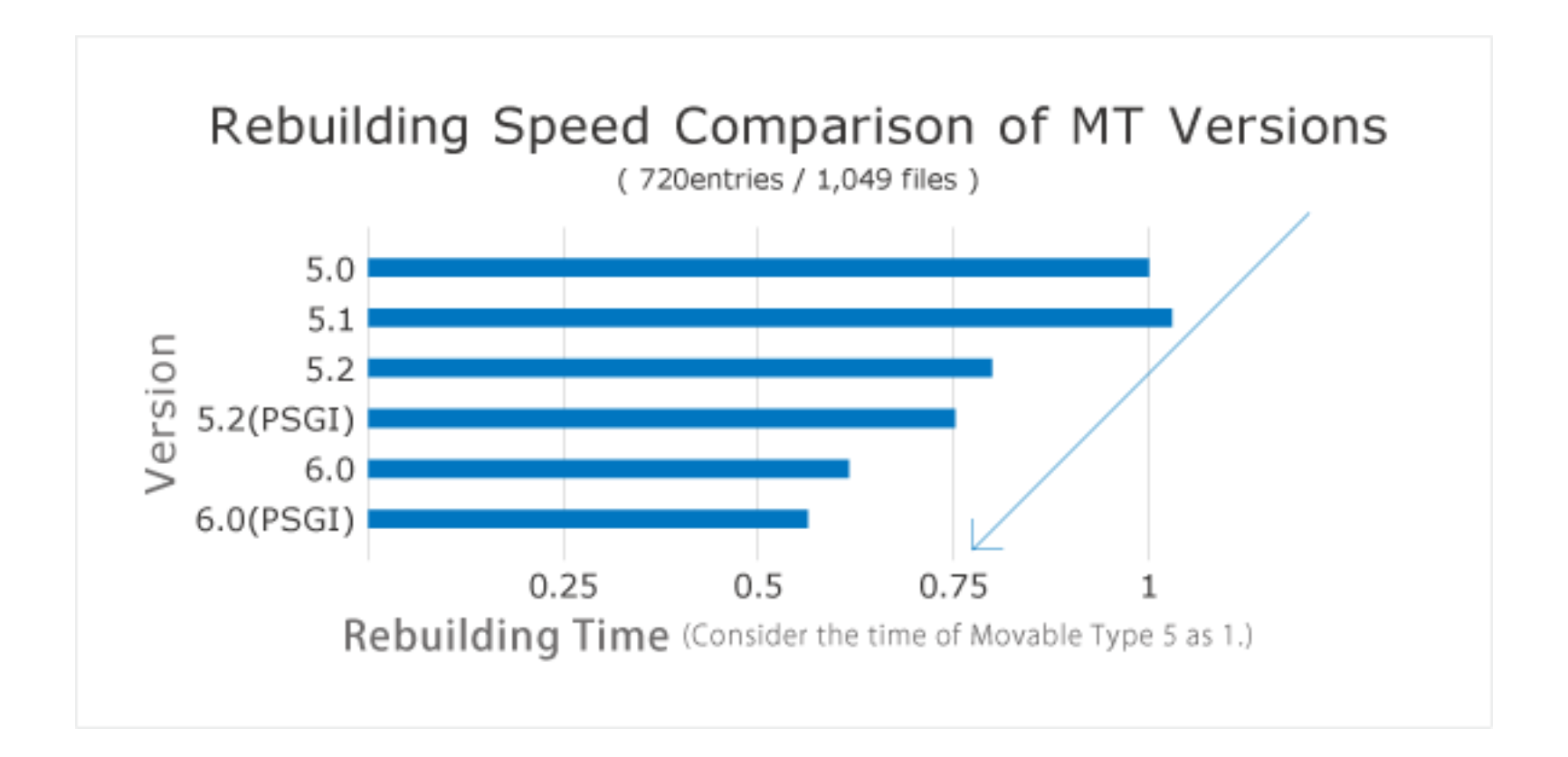

# **Data API**

MT6 has an API that allows you to get and update data by accessing MT from various programming languages using REST / JSON format.

The Data API make it possible to link other systems and manage content beyond the web.

## **FOR EXAMPLE**

### **Infinite Scroll**

Infinite scroll implementation is easily possible by adding additional articles using the Data API.

## Speedy and Flexible Search

You can implement a flexible search such as searching by free words with filtering by category of articles and the values entered in custom fields.

## Your Own Management Application

You can develop your own management application with only the functions necessary for them. "Movable Type for iOS" is developed using the Data API.

## Link Other Systems Easily

The Data API makes it easy to load an article created by MT into another system or post content created by another application as an asset of MT.

\* The above is an example. Currently, JavaScript and Swift SDKs are available.

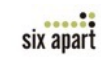

# **ENHANCED ASSET MANAGEMENT AND EDITING FUNCTION**

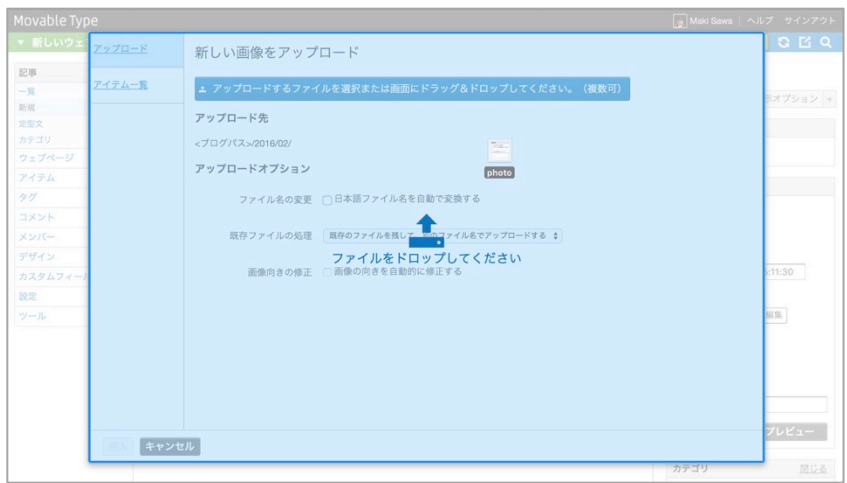

Supports drag-and-drop upload.

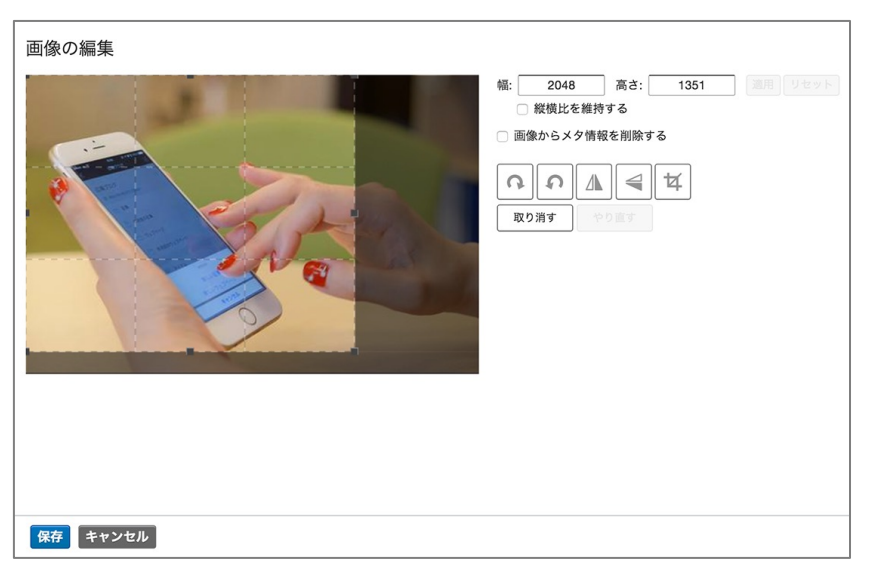

Upload multiple files asynchronously

You can upload multiple files by drag-and-drop from the posting screen and also from the "Upload Asset" menu. When the upload is finished, you can edit the name, description and tags on the fly.

#### Image editor

You can scale images, rotate images and crop images before inserting them into entries and web pages. Also, you can remove the GPS / EXIF metadata.

#### Renaming non-ascii filename at upload

If uploaded filename contains non-ascii characters, MT will rename filename to 40 ascii characters if this feature enabled.

#### Default upload settings

A website administrator can configure default settings for upload that including default upload destination and more. The setting items are as follows:

- \* Default upload destination
- \* Automatic rename of non-ascii filename
- \* The operation when a file exists (different name / Overwrite / Cancel)
- \* Automatically normalize orientation

#### **Quality Setting of Images and Thumbnails**

An administrator can configure the quality of images / thumbnails and control the file size.

Image editor.

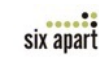

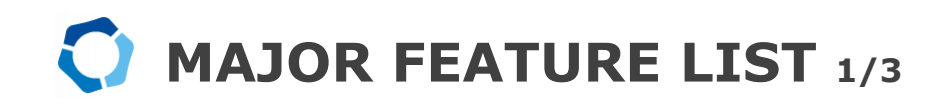

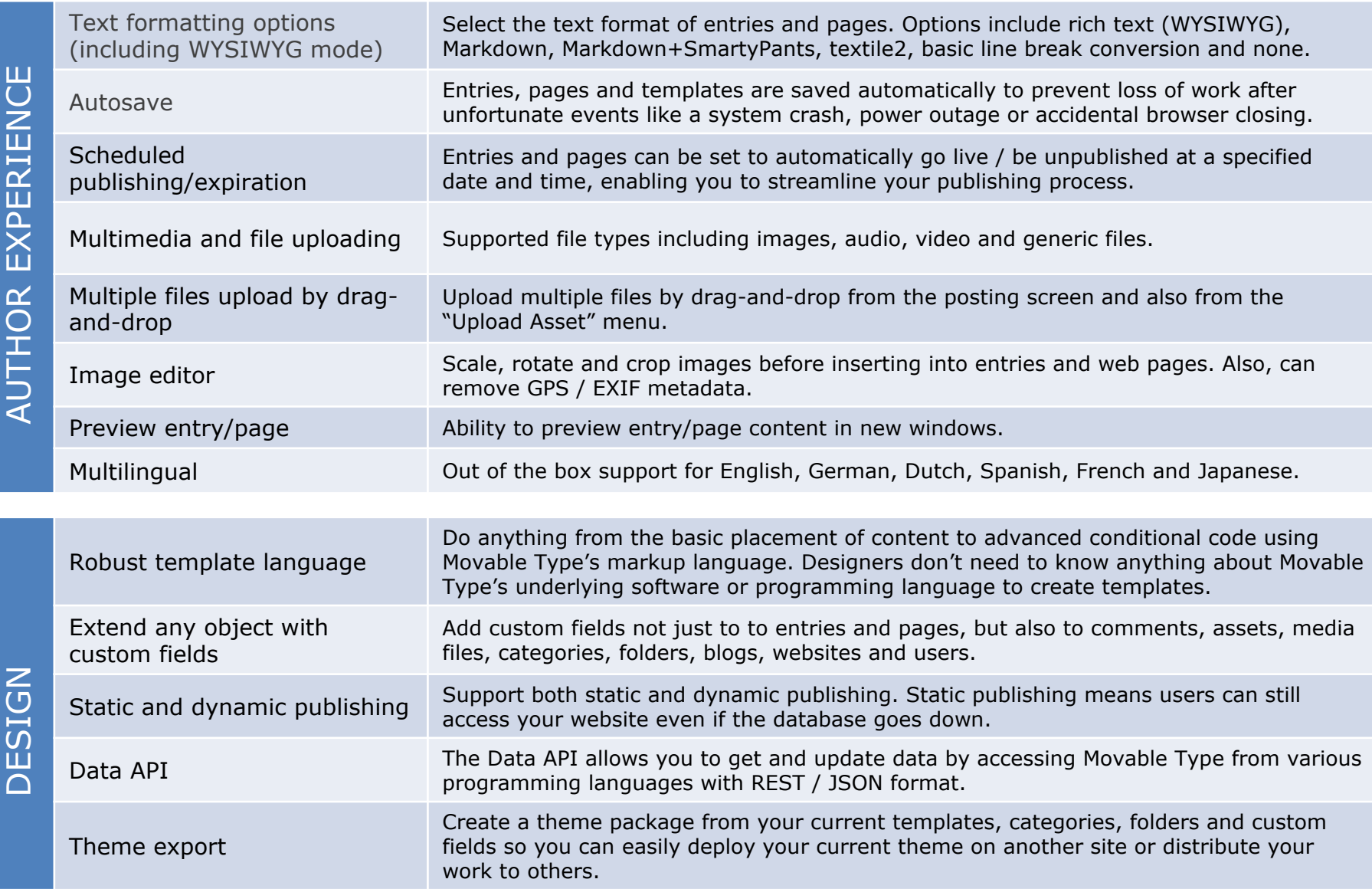

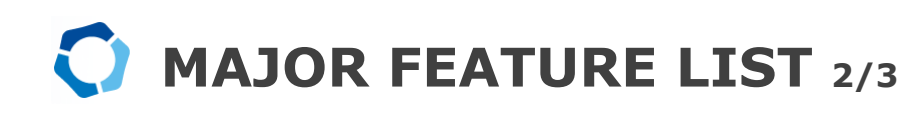

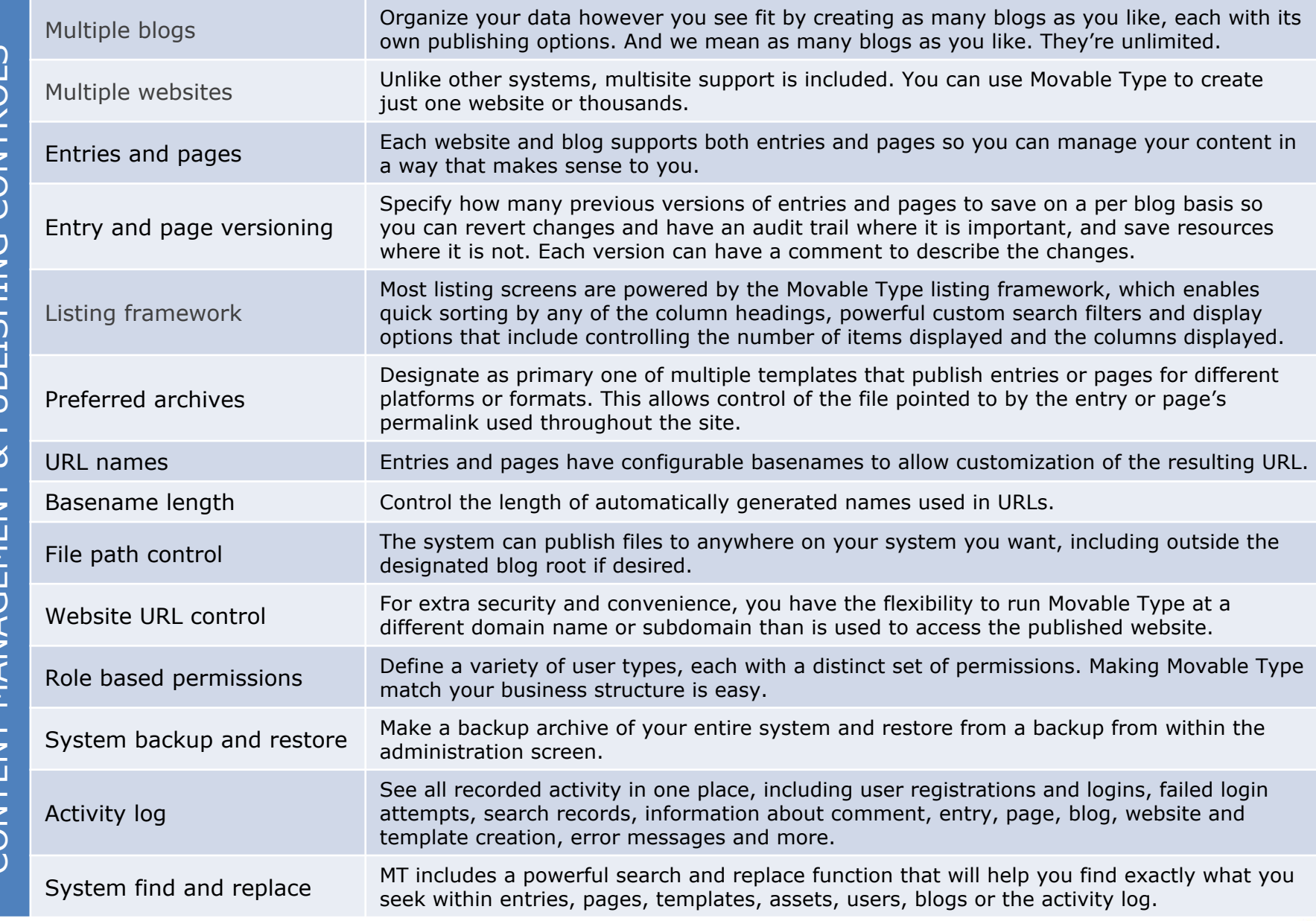

six apart

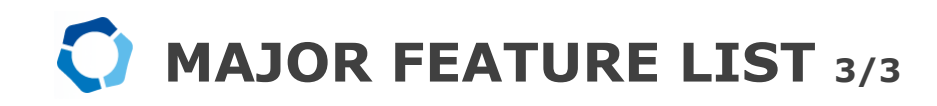

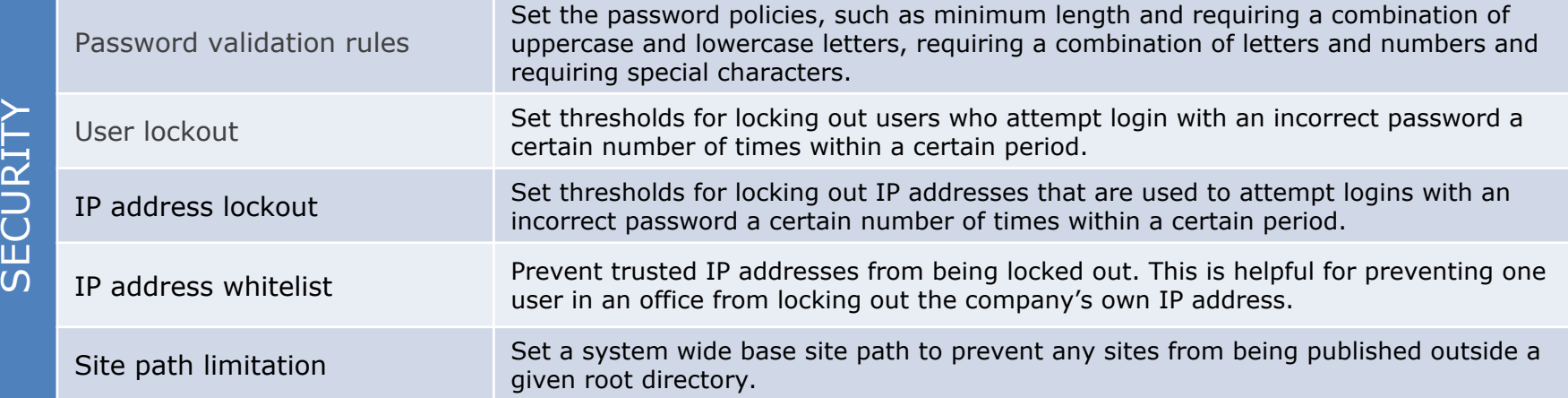

# FOR MORE DETAILS https://movabletype.org/

# **PRODUCT LIFE CYCLE POLICY**

Six Apart's primary goal is to help make Movable Type a safer and even more dependable product. In an effort to make it easier for our customers to keep their installed version of Movable Type updated to the latest version of software, which provides the most effective form of protection against security threats, Six Apart has created the "Product Life Cycle Policy." This policy is reflected retroactively including previously released versions of Movable Type as well as all subsequent upgrades and new versions. We hope the following information will be helpful in getting your version of Movable Type updated to the latest and most secure version of the software available.

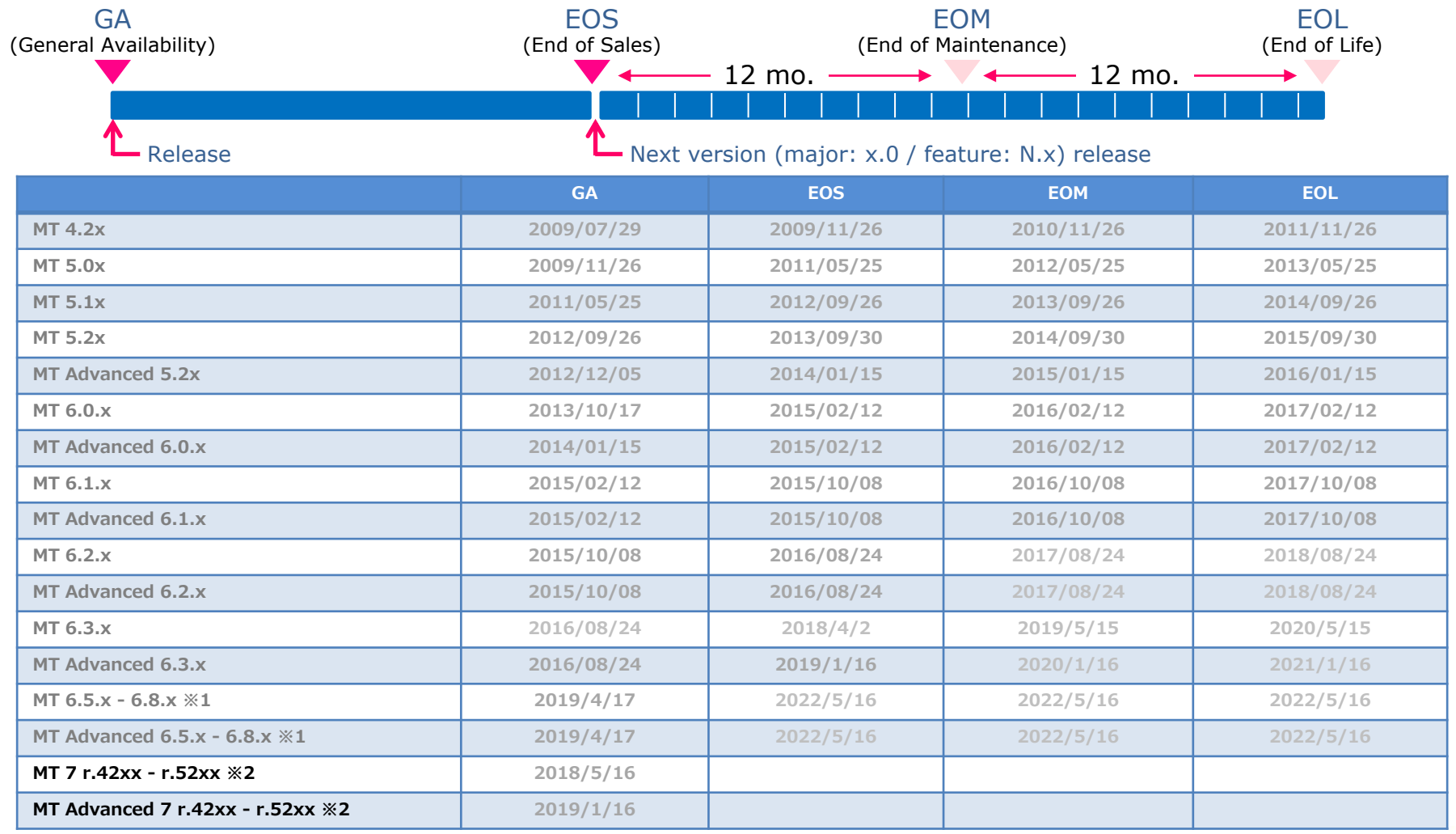

 $00000$ six apart

Definition for each lifecycle phases included in the chart is as follows.

## **GA (General Availability)**

During the period between GA and EOS, security patches and bug fixes will be released on a regular basis, with official technical support available for a fee.

## EOS (End of Sales)

EOS designates the closure of sales for a specific product version. Major (x.0) and feature (N.x) releases for the product version released during the GA period will start to become available. Once EOS has passed, the product version released during the GA period will no longer be available for purchase. Bug fixes (0.0x) and security updates will continue to be released until EOM, and official technical support will continue to be available for a fee.

## **EOM (End of Maintenance)**

EOM signifies the end of official Six Apart maintenance support for a specific product version. EOM occurs 12 months after EOS. At this point, the product version will go into what is defined by Six Apart as a security maintenance period: only patches for security breaches deemed critical by Six Apart will continue to be released until EOL. It is possible to continue using the product at this time, however the user must understand that, following EOM, official technical support will no longer be available. In addition, only the latest version of the most recent feature release will be classified as EOM, with all previous versions classified as EOL. If official technical support is necessary, the user will first have to upgrade to the most recent product release.

## EOL (End of Life)

EOL signifies that a product version has reached the end of its life span. It will no longer undergo maintenance and will no longer receive bug fixes, security patches, or additional feature updates. Third party support may remain available, but there will no longer be any official Six Apart technical support. It is possible to continue using the product at this time, however the user must be aware of the security risk in doing so. It is strongly recommended that the user upgrade to the most recent version of the product before EOL occurs.

# **NEED SUPPORT?**

If you need technical support, please purchase our technical support service. Movable Type 7 technical support will be provided in English by a third party. COLSIS, Inc. is a web developer and a Six Apart ProNet partner in Japan.

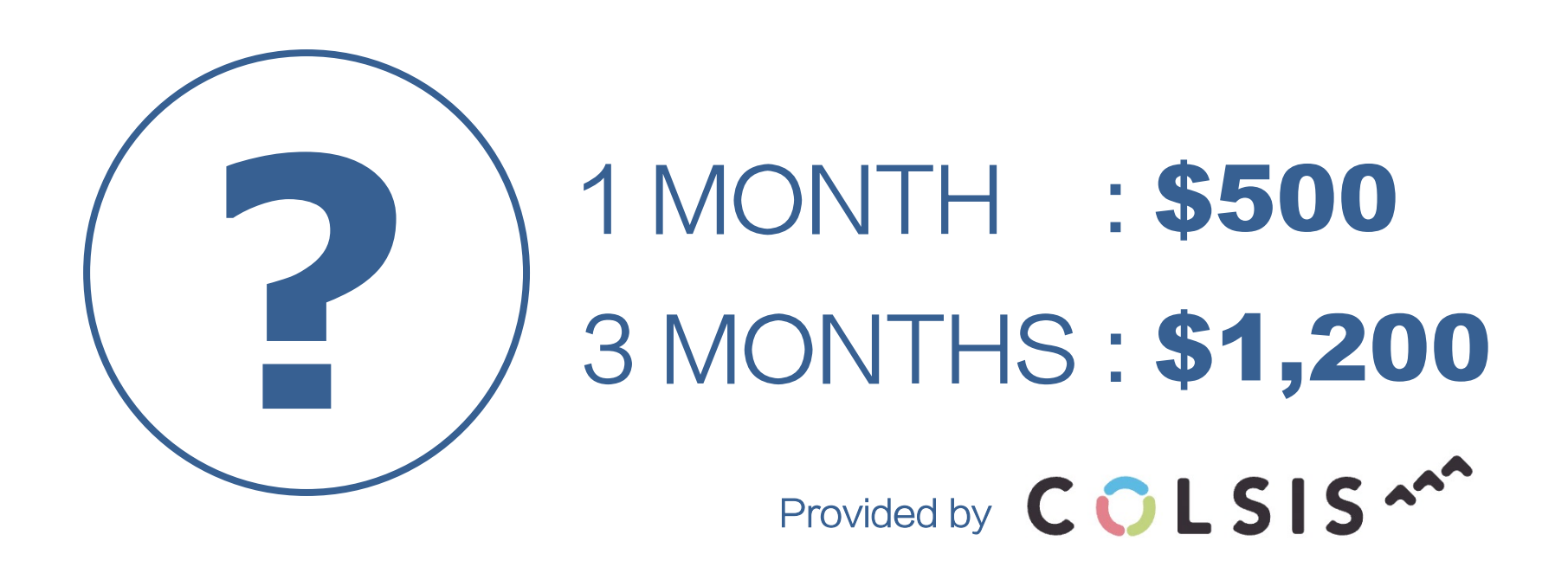

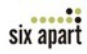

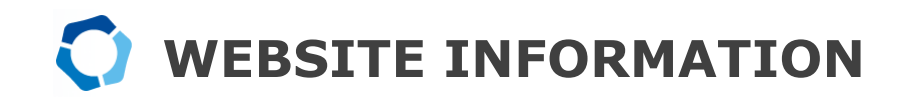

## OFFICIAL WEBSITE: https://movabletype.com/

DOCUMENTATION SITE: https://movabletype.org/

AWS MARKETPLACE: https://aws.amazon.com/marketplace/

JAPANESE WEBSITE: https://www.sixapart.jp/

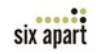

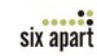